## **Eintrag EnBkGColor**

Syntax

[Application] EnBkGColor=value

value = EduClientID

Beschreibung

0) Druck der Template-Hintergrundfarbe deaktivieree 1) Druck der Template-Hintergrundfarbe aktivieree

From: <https://onyxwiki.net/> - **[OnyxCeph³™ Wiki]**

Permanent link: **[https://onyxwiki.net/doku.php?id=ini\\_application\\_enbkgcolor](https://onyxwiki.net/doku.php?id=ini_application_enbkgcolor)**

Last update: **2017/01/23 09:00**

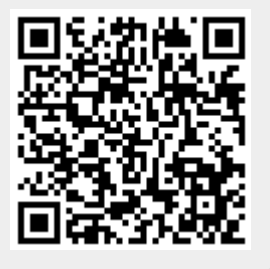